## SAP ABAP table JBRINDXCAT {RM: Cluster for Storing Datasets, Catalog Entries}

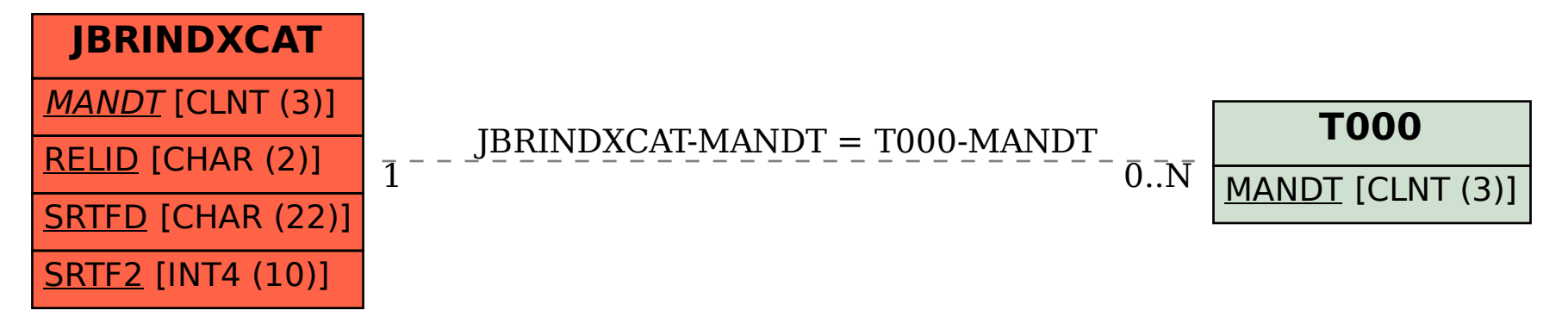